## **УЧЕБНОЕ ВИДЕО НА УРОКАХ ГЕОГРАФИИ**

## **Н. М. Писарчук, Л. В. Поклад**

*Белорусский государственный университет, факультет географии и геоинформатики, ул. Ленинградская, 16, г. Минск, Республика Беларусь [pisarchukova@yandex.ru,](mailto:pisarchukova@yandex.ru) [pocladl@yandex.by](mailto:pocladl@yandex.by)*

Учебные видеоматериалы является современной и эффективной формой представления учебного контента, незаменимой в условиях полного или частичного электронного обучения (при очном, смешанном или дистанционном образовании). В настоящей статье рассматриваются классификации учебного видео, возможности их создания для образовательного процесса средней школы на примере учебного предмета «География».

*Ключевые слова:* учебное видео; уроки географии; скринкасты; скрайбинг.

Медиаобразование используется во всем мире и лишь недавно получило развитие в образовательном процессе высшей и средней школы. Видео – один из самых распространенных источников медиа образовательной информации.

Видеоконтент позволяет повысить интерес и внимание учащихся к изучаемому материалу, стимулирует активную мыслительную деятельность учеников и способствует сознательному усвоению знаний, создавать творческую атмосферу на уроке, повысить его эмоциональный фон.

Дидактические функции учебного видеоматериала чрезвычайно многообразны и их можно рассматривать как источник новых знаний, средство обобщения и систематизации знаний, средство иллюстрации учебного материала, вспомогательное средство для контроля знаний, средство для последующей самостоятельной работы, такой как чтение текста учебника и сравнение его с содержанием фильма, составление сжатого или развёрнутого плана, воспроизведение дикторского текста при повторном показе с отключенным звуком, отбор материала для сообщения, письменной работы, проведения демонстрационных опытов.

По техническим способам создания обучающие видео подразделяются на:

1. Скринкасты – видеозапись информации, выводимой на экран компьютера, сопровождающаяся голосовыми комментариями преподавателя:

1.1.картинка в картинке,

1.2.только презентуемый материал,

1.3.«немой» скринкаст (без голоса с визуальными пояснениями),

1.4.убыстренный скринкаст,

1.5.скринкаст как хелп,

1.6.скринкасты с элементами видеоскрайбинга.

2. Видеоскрайбинг – визуализация учебной информации при помощи графических символов и текста:

2.1.скрайбинг как школьная доска,

2.2.комбинированный скрайбинг (с готовыми изображениями),

2.3.скрайбинг как тип сторителлинга (рассказывания истории).

3. Учебная анимация – вид мультипликации, позволяющий представлять различные графические элементы в динамике, движении.

4. Видеоинфографика – графический способ визуализации учебного материала, целью которого является наглядное преподнесение обучающимся сложной информации, идей и т.д.:

4.1.Инфографика данных и инфографика знаний

5. Студийное видео – производится в специальных условиях в студии профессиональными операторами.

По форме представления выделяют:

1. Профессиональные учебные фильмы.

2. Натурные видеолекции – систематическое и последовательное изложение учебного материала преподавателем посредством использования информационных технологий:

2.1.лектор на фоне презентуемого материала;

2.2.лектор рядом с презентуемым материалом;

2.3.текст в отдельном фрейме;

2.4.лектор на фоне доски;

2.5.лектор перед стеклянной доской;

2.6.картинка в картинке;

2.7.крупный план;

2.8.шоу.

3. Демонстрации (видеоруководство по практическим и лабораторным работам) – демонстрация преподавателем выполнения работы перед видеокамерой:

3.1.демонстрация опыта,

3.2.демонстрация лабораторной работы,

3.3.демонстрация эффектов,

3.4.демонстрация работы оборудования, программного обеспечения.

4. Видеовизитка – краткое содержание учебной дисциплины или одной из тем.

5. Видеоинструкция – краткий видео ролик-пояснение к изучаемому материалу и/или структуре, способу прохождения дисциплины.

6. Видеоэкскурсия – представление экспозиции какого-либо культурного, художественного явления или исторического события, виртуальная экскурсия по какому-либо месту.

7. Запись синхронных учебных мероприятий (вебинаров, видеоконсультаций).

8. Синхронное индивидуальное взаимодействие преподавателя со слушателем.

9. Способ фиксации временной координаты визуализации (timeline).

10. Интерактивные видеоролики. В эту категорию попадают видеоролики любого типа, если в них зритель может совершить активное действие: ответить на вопрос, выбрать вариант ответа или повлиять на дальнейшее развитие видеоролика (в таком случае требуется создание ветвящегося сценария).

Выбор формата обучающего видео стоит определять в зависимости от целей и исходя из максимального учебного эффекта. Креативное решение может компенсировать небольшой бюджет и отсутствие сложных технологических решений. Для того, чтобы разрабатываемые учебные видео были востребованными, нужно быть в курсе современных тенденций в сфере медиа.

Создание обучающего видео должно начинаться с исследования аудитории и определения грани «знания - незнания». Это позволит соблюсти соотношение между объяснением новой информации и ее применением.

Использование обучающего видео - это способ вовлечь в образовательный процесс чувства, заинтересовать и побудить к тому, чтобы ребенок сам начал задавать вопросы. Главное правило - материал должен быть адаптирован к тому уровню сложности, которой владеет аудитория, и к тому опыту, который у нее есть.

Наиболее подходящими программами для создания обучающих видео по географии являются ArcGIS StoryMaps, Google Earth, QGIS, ArcGIS Pro, Tableau, Mapbox, Esri CityEngine. В целом выбор программы будет зависеть от конкретных потребностей и технических знаний пользователя.

Для быстрого создания учебных видеороликов можно использовать следующие инструменты:

1. программы для записи экрана или с веб-камеры (требуют установки на ПК): iSpring Suite, Camtasia;

2. онлайн-платформы для создания интерактивных обучающих видео: WIREWAX, Kaltura, Verse, Animaker, iClone;

3. мобильные приложения для создания обучающих видео: iMovie, VideoShow.

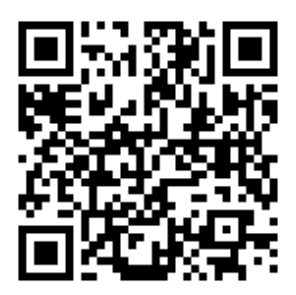

Ссылка на разработанное образовательное видео (учебная анимация) к теме «Воздушные массы. Циклоны и антициклоны» (7 класс) с использованием онлайн-сервиса Animator

Преимущества видео занятий в том, что их удобно использовать на различных этапах урока. Как вводный фрагмент к новой теме, как иллюстративный – для иллюстрации на уроке нового учебного материала, как эвристический, который несет новую информацию; как заключительный – при обобщении темы урока.

Обучающее видео – эффективное средство развития мягких и твердых навыков, обучения, переподготовки и повышения квалификации. Такой формат помогает удерживать внимание, стимулирует любопытство, способствует вовлечению в образовательный процесс. Видео позволяет облегчить восприятие сложной информации, упрощает представление сложного материла, является способом демонстрации явлений окружающего мира, которые невозможно продемонстрировать в реальных условиях.

## **Библиографические ссылки**

1. Алексеев С. В. От экологического образования к образованию для устойчивого развития: поиск стратегии, подходов, технологий. Санкт-Петербург, 2001.

2. Берлёв С. В. Особенности применения видеоматериалов и учебных презентаций в преподавании технических дисциплин – Текст: непосредственный // Проблемы и перспективы развития образования: материалы I Междунар. науч. конф. (г. Пермь, апрель 2011 г.). Т. 2. Пермь : Меркурий, 2011. С. 184-186.

3. Методические рекомендации по производству учебного видео. Белорусский государственный университет. Минск, 2022.

4. Применение видеоконтента в образовательном процессе // Педагогическая копилка. 2020.

5. Учебное видео в онлайн-обучении [Электронный ресурс]. URL: [http://sber.me/?p=Wgxs3|](http://sber.me/?p=Wgxs3) (дата обращения : 02.09.2023).